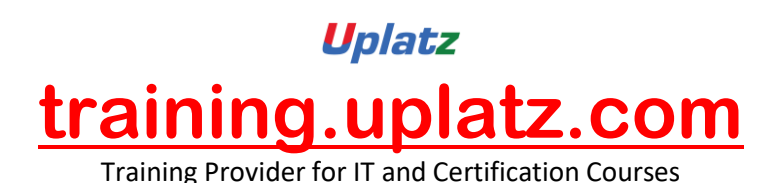

Uplatz **Learn Embedded Systems and MATLAB Programming** 

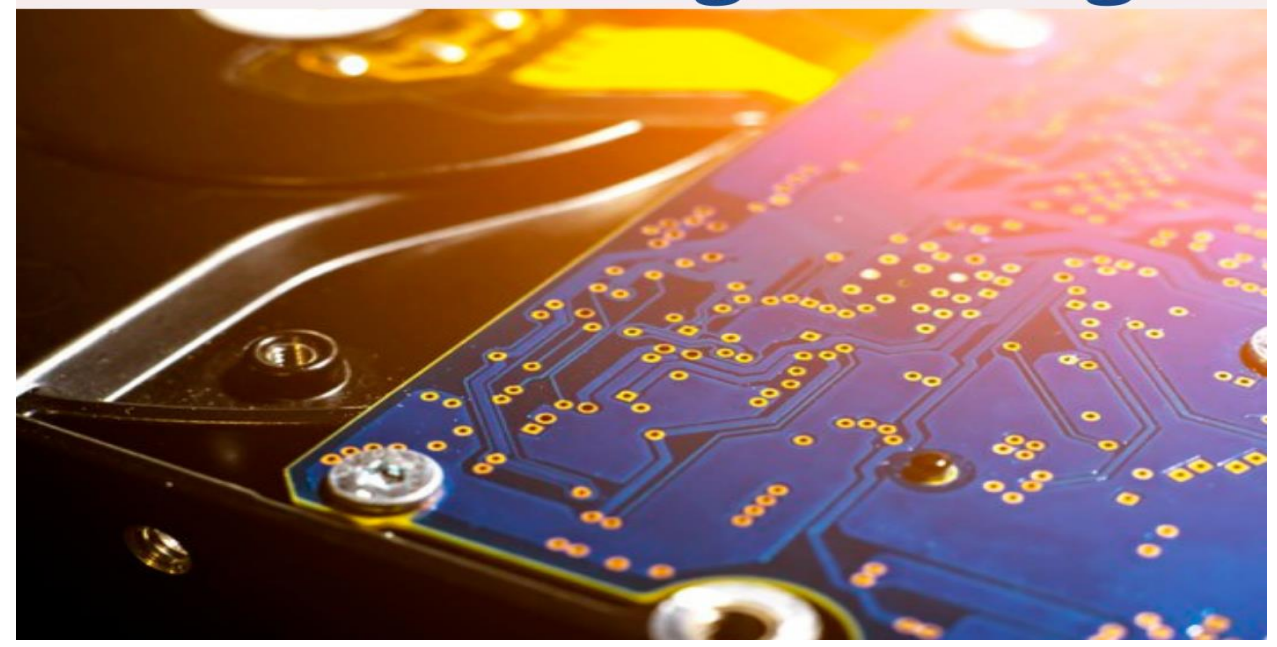

### **Embedded Systems – Course Curriculum**

INTRODUCTION TO EMBEDDED SYSTEM

- History & need of Embedded System
- Basic components of Embedded System
- Programming Language Classification of Embedded System
- Advantage & Disadvantage

MICROPROCESSOR & MICROCONTROLLER CLASSIFICATION

- Difference between Microprocessor & Microcontroller
- Classification based on architecture
- Memory Classification

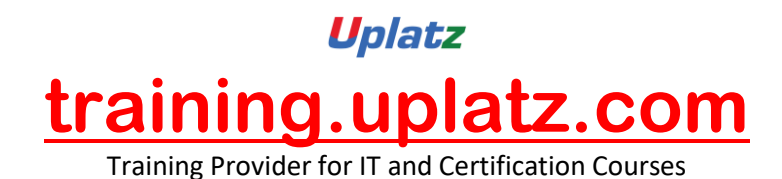

REGISTERS & MEMORY OF AT89C51

- Description of RAM
- Description of CPU Registers
- Functions of SFR

#### INTRODUCTION OF EMBEDDED C

- Introduction to Embedded C
- Difference between C & Embedded C
- Programming style
- Basic structure of C program

#### CONSTANTS, VARIABLES & DATA TYPES

- Keywords & Identifiers
- Data type & its memory representation
- Arrays and strings

#### OPERATORS

- Types of Operators
- Bitwise Operators explained

#### **MATLAB Programming – Course curriculum**

### *Introduction*

- Basic of MATLAB
- Types of Window
- Types of File
- Basic Operations

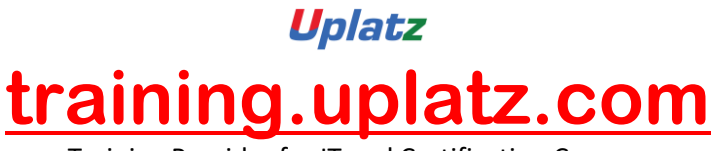

Training Provider for IT and Certification Courses

# *Matrix (Array Design)*

- Matrix Operation
- Array Design
- Array Operation
- Multidimensional Array

# *Graphics*

- Plotting
- Multiple Plot
- 2-D Plot
- 3-d Plot
- Subplot
- Handle Graphics
- Animation
- Example(like a project)

# *Symbolic Calculation*

- Symbols
- Design Formula
- Differentiation
- **•** Integration
- **Solve Equation**
- Example(like a project)

# *Publishing Report*

- Publishing Report
- Design HtmlFile,Pdf,Word,PPT
- Import Export
- Example(like a project)

# *Operators*

- Arithmetic Operator
- Logical
- Relational

### *Branch and Loop*

- If statement
- If-else statement

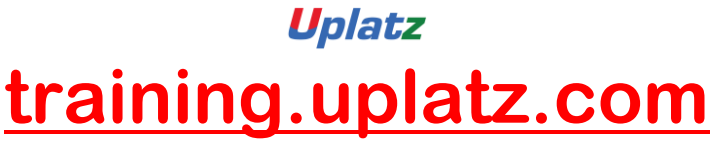

Training Provider for IT and Certification Courses

- Else-if statement
- Pause,Break,Continue,Switch-case,try-catch,Return Statement
- For Loop,While Loop
- Example(like a project)

## *Script and Function*

- Script Design
- **•** Function Design
- Types Of Function
- Example(like a project)

### *GUI (Graphical User Interface)*

- Introduction Of GUI
- GUI Function Property
- GUI Component Design
- GUI Container
- Writing the code of GUI Callback
- Dialog Box
- Menu Designing

### *Introduction Of image Processing*

- Designing of Projects
- **Application**

### *Simulink*

- **•** Introduction Of Simuling
- Study of Library
- Circuit Oriented Design
- Equation Oriented Design
- Connectivity
- Model
- Subsystem Design
- Connect Call back to subsystem

### *Error, Warning, Menu*

- Cell, Structure
- Character String

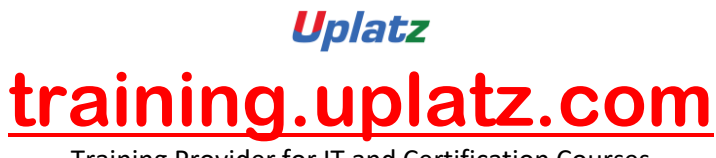

Training Provider for IT and Certification Courses

# *Application*

- Ode
- ELG

# *Solveand Design Electrical System*

- Design rlc circuit
- rectifier